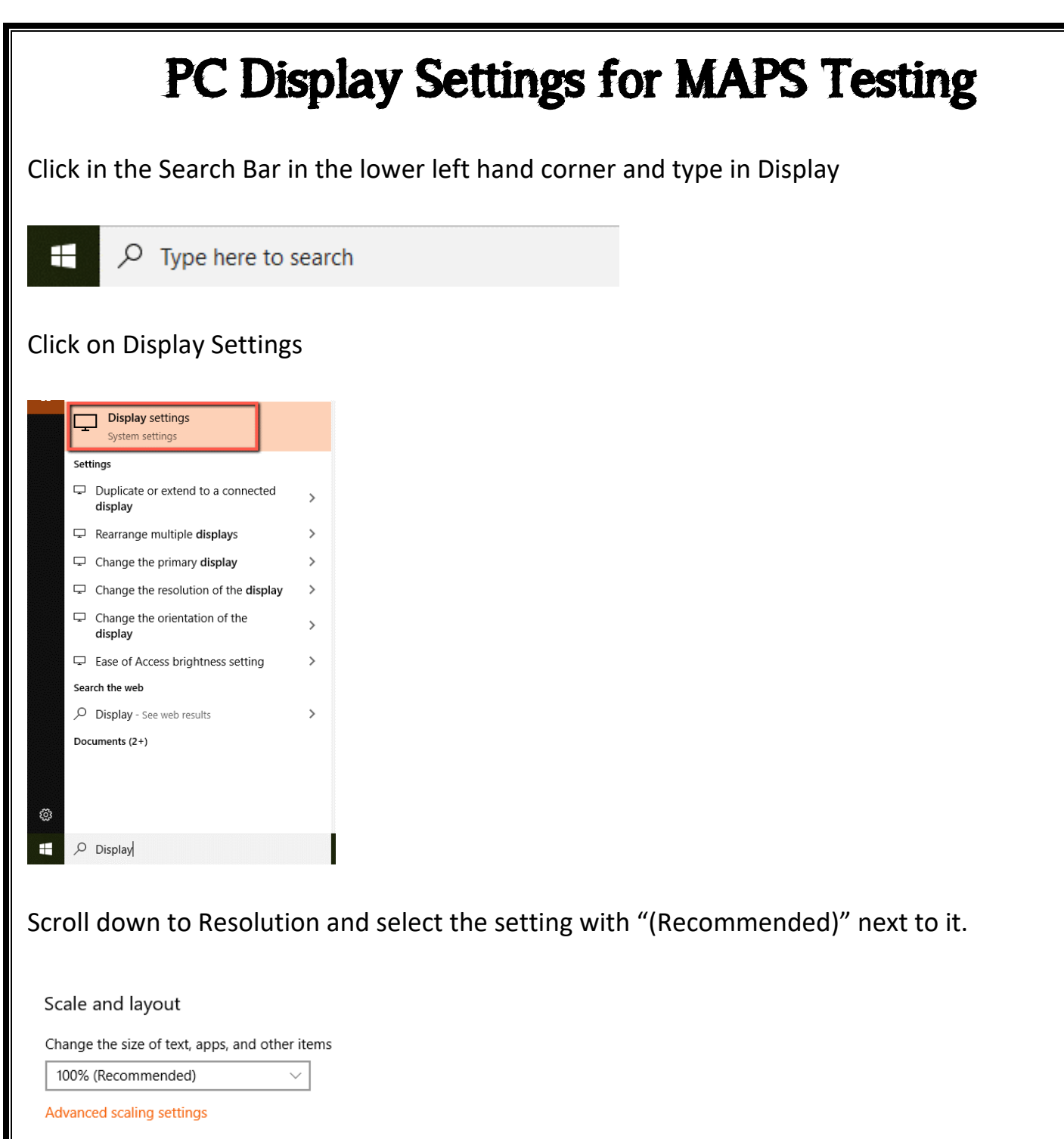

Resolution

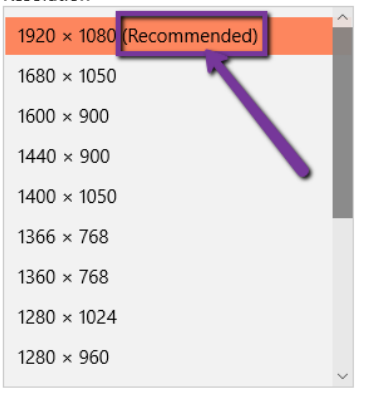

Advanced display settings